### Math ECG 2. 2023-2024

Mathématiques Appliquées - F. Gaunard http://frederic.gaunard.com ENC Bessières, Paris 17e.

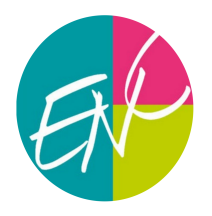

### Devoir surveillé n◦2

Samedi 14 Octobre Durée : 4 heures

Dans tout le sujet, on suppose déjà importées sous leur alias habituels les bibliothèques Python usuelles.

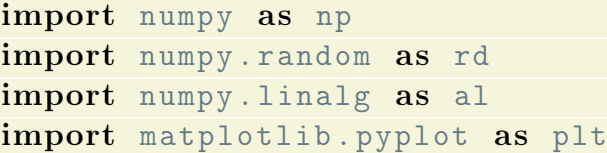

# Exercice 1

Pour  $n \in \mathbb{N}^*$ , on considère la fonction polynomiale

$$
P_n(x) = -x + \frac{x^2}{2} - \frac{x^3}{3} + \dots + \frac{x^{2n}}{2n} = \sum_{k=1}^{2n} \frac{(-x)^k}{k}.
$$

(1) Justifier que  $P_n$  est dérivable sur R. Montrer que, pour tout x différent de −1, on a

$$
P_n'(x) = \frac{x^{2n} - 1}{x + 1}.
$$

- (2) En déduire les variations de  $P_n$  sur  $[0, +\infty]$  et que  $P_n(1) < 0$ .
- (3) Montrer que

$$
P_{n+1}(x) = P_n(x) + x^{2n+1} \left( \frac{x}{2n+2} - \frac{1}{2n+1} \right).
$$

- (4) En déduire, par récurrence, que  $P_n(2) \geq 0$  pour tout  $n \in \mathbb{N}^*$ .
- (5) Montrer que l'équation  $P_n(x) = 0$  admet une unique solution strictement positive  $x_n$  et qu'on a

 $1 < x_n \leq 2$ .

- (6) (a) Écrire une fonction Python d'en-tête def  $P(n,x)$ : qui calcule et renvoie la valeur de  $P_n(x)$ . (b) Écrire ensuite, une fonction d'en-tête def va\_x(n): qui renvoie une valeur approchée de  $x_n$  à 10<sup>−4</sup> près obtenue par la méthode de dichotomie.
- (7) Montrer que, pour tout  $x \geq 0$ ,

$$
P_n(x) = \int_0^x \frac{t^{2n} - 1}{t + 1} \mathrm{d}t.
$$

(8) En déduire que

$$
\int_{1}^{x_n} \frac{t^{2n} - 1}{t + 1} dt = \int_{0}^{1} \frac{1 - t^{2n}}{t + 1} dt.
$$

- (9) Montrer que, pour tout  $t \geq 1$  et pour tout  $n \in \mathbb{N}^*$ ,  $t^{2n} 1 \geq n(t^2 1)$ .
- (10) Déduire des deux questions précédentes que

$$
0 < x_n - 1 \le \frac{\sqrt{2\ln(2)}}{\sqrt{n}}.
$$

(11) Conclure quant à la limite de  $(x_n)$ .

### Exercice 2

#### Partie I : Réductions simultanées

Dans tout l'exercice, on notera  $\mathcal{B} = (e_1, e_2, e_3)$  la base canonique de  $\mathbb{R}^3$ .

(1) Soit *A* la matrice de 
$$
\mathcal{M}_3(\mathbb{R})
$$
 donneée par :  $A = \begin{pmatrix} 2 & 1 & -2 \\ 0 & 3 & 0 \\ 1 & -1 & 5 \end{pmatrix}$ .

- (a) Calculer  $A^2 7A$ .
- (b) La matrice A est-elle inversible ? Quelles sont les valeurs propres possibles de A?
- $(c)$  On note f l'endomorphisme de  $\mathbb{R}^3$  dont A est la matrice dans la base canonique. Justifier que f est un automorphisme.
- (d) On note  $u_1 = (1, 1, 0)$ . Calculer  $f(u_1)$ . En déduire que  $u_1 \in \text{Ker}(f 3\text{Id})$ .
- (e) Déterminer un vecteur  $u_2$  de  $\mathbb{R}^3$  de sorte que  $(u_1, u_2)$  forme une base de Ker(f 3Id).
- (f) Déterminer un vecteur  $u_3$  de  $\mathbb{R}^3$  de sorte que  $(u_3)$  forme une base de Ker( $\ddot{f}$  − 4Id). Que vaut, sans calcul supplémentaire  $f(u_3)$ ?
- (2) Soit g l'endomorphisme de  $\mathbb{R}^3$  défini par son action sur la base canonique

$$
g(e_1) = e_1 - 3e_2 - e_3
$$
,  $g(e_2) = -g(e_1)$ ,  $g(e_3) = -e_1 - 3e_2 + e_3$ .

- (a) Expliciter la matrice B de q dans la base canonique  $\mathcal{B}$ .
- (b) Quel est le rang de g?
- (c) Calculer  $g(u_1)$ . En déduire sans calcul supplémentaire une base du noyau de g.
- (d) On note  $v = e_1 e_2 e_3$ . Calculer  $g(v)$  en fonction de v.
- (3) Vérifier que  $\text{Ker}(f 3\text{Id}) = \text{Vect}(u_1, v)$ .
- (4) Montrer que  $\mathcal{C} = (v, u_1, u_3)$  forme une base de  $\mathbb{R}^3$ .
- (5) Déterminer deux matrices diagonales  $D_1$  et  $D_2$  et une matrice P inversible telles que  $A = PD_1P^{-1}$ et  $B = PD_2P^{-1}$ .

#### Partie II : une suite matricielle récurrente linéaire d'ordre 2

On pose 
$$
X_0 = \begin{pmatrix} 3 \\ 0 \\ -1 \end{pmatrix}
$$
,  $X_1 = \begin{pmatrix} 3 \\ 0 \\ -2 \end{pmatrix}$ , et pour tout entier naturel  $n$ :  

$$
X_{n+2} = \frac{1}{6} A X_{n+1} + \frac{1}{6} B X_n.
$$

Soit  $(Y_n)_{n\in\mathbb{N}}$  la suite matricielle définie par :

$$
\forall n \in \mathbb{N}, \quad Y_n = P^{-1} X_n.
$$

#### $DS 2.$  3

(6) Démontrer que :

$$
\forall n \in \mathbb{N} \qquad Y_{n+2} = \frac{1}{6} D_1 Y_{n+1} + \frac{1}{6} D_2 Y_n.
$$

(7) Pour tout entier naturel n, on note  $Y_n =$  $\sqrt{ }$  $\mathcal{L}$  $a_n$  $b_n$  $\overline{c}_n$  $\setminus$  $\cdot$ 

Déduire de la question précédente que :

$$
\forall n \in \mathbb{N} \qquad \begin{cases} a_{n+2} = \frac{1}{2} a_{n+1} + \frac{1}{2} a_n \\ b_{n+2} = \frac{1}{2} b_{n+1} \\ c_{n+2} = \frac{2}{3} c_{n+1} + \frac{1}{3} c_n \end{cases}
$$

- (8) Expliciter, à l'aide d'un pivot de Gauss, la matrice  $P^{-1}$ . Calculer ensuite les matrices  $Y_0$  et  $Y_1$ .
- (9) Pour tout entier naturel n, calculer  $a_n$ ,  $b_n$  et  $c_n$  en fonction de n.
- (10) En déduire l'expression de  $X_n$  en fonction de n, pour tout entier naturel n. On notera  $X_n =$  $\sqrt{ }$  $\mathcal{L}$  $\alpha_n$  $\beta_n$  $\gamma_n$  $\setminus$ , et on vérifiera que :

$$
\beta_n = \left(\frac{1}{2}\right)^{n-1} - \frac{2}{3}\left(-\frac{1}{2}\right)^n - \frac{4}{3}
$$

(11) (a) Compléter la fonction ci-dessous qui prend en argument un entier n supérieur ou égal à 2 et qui renvoie la matrice  $X_n$ :

```
def X(n) :
Xold=np.array ([3],[0],[-1])
Xnew=np.array ([3], [0], [-2]])A = np.array([2, 1, -2], [0, 3, 0], [1, -1, 5]])B = np \cdot array([1, -1, -1], [-3, 3, -3], [-1, 1, 1]])for i in range (2, n+1) :
     Aux= ................
     X \circ \mathbf{Id} = \dots \dots \dots \dotsXnew = . . . . . . . . . . .return .................
```
(b) La fonction précédente a été utilisée dans un script permettant d'obtenir graphiquement (voir ci-dessous) les valeurs de  $\alpha_n$ ,  $\beta_n$  et  $\gamma_n$  en fonction de *n*. Associer chacune des trois représentations graphiques à chacune des suites  $(\alpha_n)_{n\in\mathbb{N}}, (\beta_n)_{n\in\mathbb{N}},$  $(\gamma_n)_{n\in\mathbb{N}}$  en justifiant votre réponse.

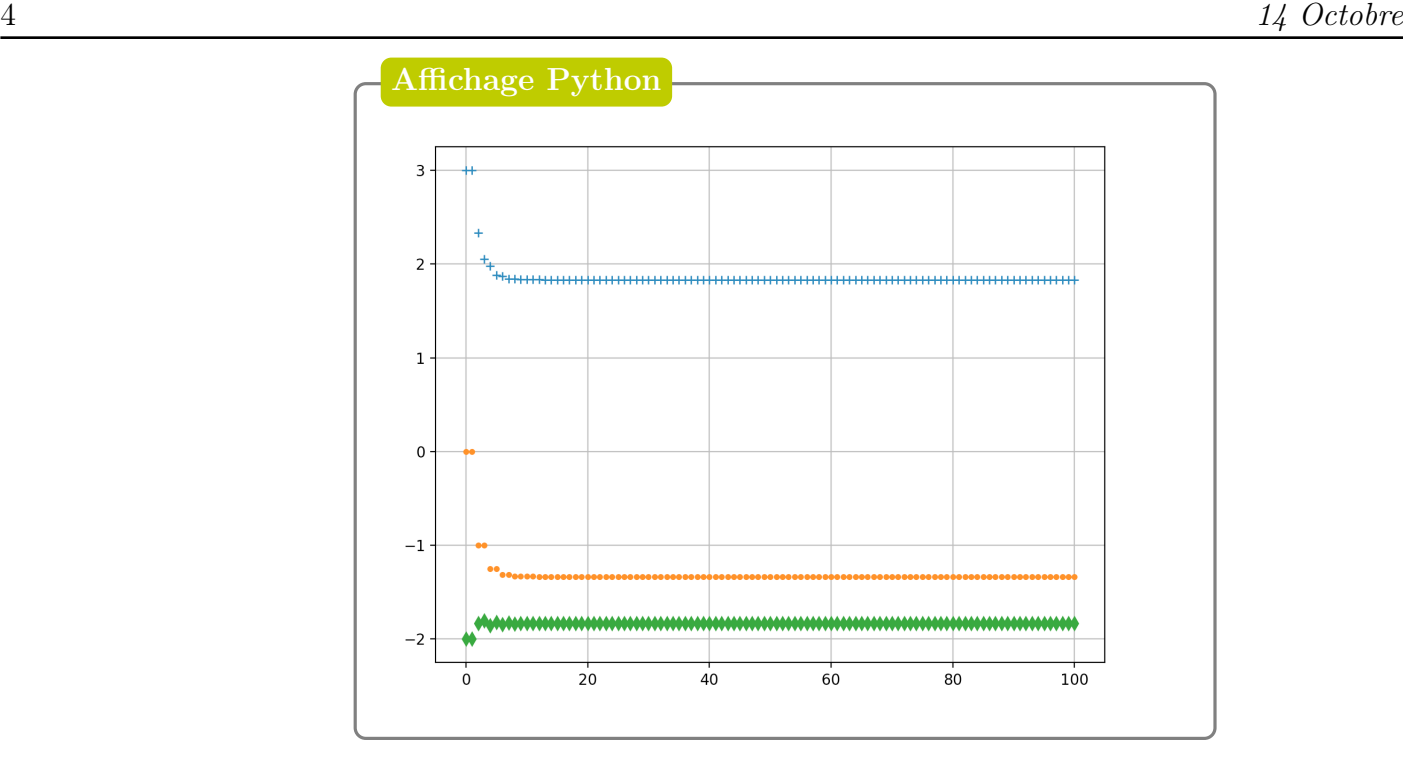

## Exercice 3

#### Partie I : Un développement en série

Soit f la fonction définie sur [0; 1] par  $f(x) = \frac{1}{\sqrt{2\pi}}$  $1 - x$ .

- (1) Justifier que f est de classe  $\mathcal{C}^{\infty}$  sur [0; 1[.
- (2) (a) Soit  $x \in ]0;1[$ . Montrer, par récurrence, que, pour tout  $n \in \mathbb{N}$ ,

$$
f(x) = \sum_{k=0}^{n} f^{(k)}(0) \frac{x^k}{k!} + \int_0^x f^{(n+1)}(t) \frac{(x-t)^n}{n!} dt,
$$

où  $f^{(0)} = f$  et, pour  $k ∈ ℕ^*, f^{(k)}$  désigne la dérivée  $k$ -ième de f. (On pourra s'aider d'une intégration par parties.)

(b) Montrer par récurrence que, pour tout  $n \in \mathbb{N}$ ,

$$
\forall x \in [0; 1[, \qquad f^{(n)}(x) = \frac{(2n)!}{2^{2n}n!} (1-x)^{-n-\frac{1}{2}}.
$$

(c) En déduire que, pour tout  $n \in \mathbb{N}$ , pour tout  $x \in [0,1]$ ,

$$
f(x) = \sum_{k=0}^{n} {2k \choose k} \left(\frac{x}{4}\right)^k + \frac{n+1}{2^{2n+2}} {2n+2 \choose n+1} \int_0^x (1-t)^{-\frac{3}{2}} \left(\frac{x-t}{1-t}\right)^n dt.
$$

(3) Soit  $x \in ]0;1[$  fixé.

(a) Montrer que la fonction  $\varphi_x : t \mapsto$  $x - t$  $1 - t$ est décroissante sur l'intervalle  $[0; x]$ .

(b) Montrer que tout entier  $n \in \mathbb{N}$ ,

$$
0 \le \int_0^x (1-t)^{-\frac{3}{2}} \left(\frac{x-t}{1-t}\right)^n dt \le 2x^n \left(\frac{1}{\sqrt{1-x}} - 1\right).
$$

(c) On admet que

$$
n! \sim \sqrt{2\pi n} n^n e^{-n}, \qquad n \to +\infty.
$$

Montrer que

$$
\frac{n+1}{2^{2n+2}} \binom{2n+2}{n+1} \sim \frac{\sqrt{n}}{\sqrt{\pi}}, \qquad n \to +\infty.
$$

(d) En déduire que

$$
\lim_{n \to +\infty} \frac{n+1}{2^{2n+2}} \binom{2n+2}{n+1} \int_0^x (1-t)^{-\frac{3}{2}} \left(\frac{x-t}{1-t}\right)^n dt = 0.
$$

 $(4)$  Soit x un réel de  $[0;1]$ .

Montrer que la série  $\sum$  $k\geq 0$  $\sqrt{2k}$ k  $\big\}$   $\big\{$   $\frac{x}{2}$ 4  $k$  converge et que

$$
\frac{1}{\sqrt{1-x}} = \sum_{k=0}^{+\infty} {2k \choose k} \left(\frac{x}{4}\right)^k.
$$

#### Partie II : Une marche aléatoire

Soit  $p$  un réel fixé de  $[0;1]$ .

On considère une suite de variables aléatoires mutuellement indépendantes et de même loi, vérifiant

$$
\forall n \in \mathbb{N}, \quad P(Y_n = 1) = p, \quad P(Y_n = -1) = 1 - p.
$$

On dit qu'une telle variable suit la loi de Rademacher de paramètre p.

(5) Déterminer, en fonction de p, l'espérance et la variance de  $Y_n$ .

On introduit ensuite une suite  $(X_n)$  de variables aléatoires définie comme suit :  $\begin{cases} X_0 = 0 \\ Y = 0 \end{cases}$  $X_{n+1} = X_n + Y_n$ 

- (6) Simulation sous Python.
	- (a) Écrire une fonction d'en-tête def Rademacher(p): qui renvoie une simulation de la loi de Rademacher de paramètre p.
	- (b) Écrire alors une fonction d'en-tête def simul\_traj\_X(n,p): qui renvoie la liste de toutes les valeurs (aléatoires) successives  $[X_0, X_1, ... X_n]$ .
- (7) On note, pour  $n \in \mathbb{N}$ ,  $Z_n = \frac{Y_n + 1}{2}$ 2
	- (a) Reconnaître la loi de  $Z_n$ . On précisera son (ou ses) paramètre(s).

.

- (b) Soit  $n \in \mathbb{N}^*$ . Quelle est la loi de  $\sum_{n=1}^{n-1}$  $_{k=0}$  $Z_k$ ? (c) Montrer que, pour tout  $n \in \mathbb{N}^*$ ,  $X_n = 2 \sum_{n=1}^{n-1}$  $_{k=0}$  $Z_k - n$ .
- (8) On note, pour tout  $n \in \mathbb{N}$ ,  $p_n = P(X_n = 0)$ . Montrer que, pour tout  $n \in \mathbb{N}$ ,

$$
p_{2n+1} = 0
$$
,  $p_{2n} = \binom{2n}{n} p^n (1-p)^n$ 

(9) Dans cette question, et dans cette question uniquement, on considère le cas particulier où  $p \neq \frac{1}{2}$ 2 .

- (a) Montrer que  $0 < p(1-p) < \frac{1}{4}$  $\frac{1}{4}$ .
- (b) À l'aide de la Partie I, montrer que la série  $\sum p_{2n}$  converge et préciser sa somme.
- <span id="page-5-0"></span>(10) Dans cette question, et dans cette question uniquement, on considère le cas particulier où  $p =$ 1 2 .

 $n\geq 0$ 

(a) Montrer que 
$$
p_{2n} \sim \frac{1}{\sqrt{\pi n}}
$$
,  $n \to +\infty$ .  
(b) Montrer que la série  $\sum_{n\geq 0} p_{2n}$  diverge.

La fin du problème s'adresse aux étudiant.e.s qui préparent les épreuves les plus ambitieuses.

(11) On admet le théorème suivant:

Lemme de Borel-Cantelli

Soit  $(A_n)$  une suite d'évènements. Si la série  $\sum P(A_n)$  converge, alors la probabilité qu'une infinité d'entre eux se réalisent simultanément est nulle.

- (a) Que permet alors de conclure le résultat montré à la Question [\(9b\)](#page-5-0)?
- (b) Soit  $p \neq \frac{1}{2}$  $\frac{1}{2}$ . On introduit, pour  $n \in \mathbb{N}$ , les variables aléatoires  $W_n$  et  $W_\infty$  définies par  $W_n = \max\{k \le n : X_k = 0\}, \qquad W_{\infty} = \max\{k \in \mathbb{N} : X_k = 0\}.$ 
	- (i) Écrire une fonction Python d'en-tête def simul  $W(n,p)$ : qui renvoie une simulation de  $W_n$ .
	- (ii) En déduire ensuite l'écriture d'une fonction def est\_E\_W(n,p): qui calcule et renvoie une *estimation* de  $E(W_n)$ .
	- (iii) Soit  $t \in \mathbb{R}$  fixé. Montrer que la suite  $([W_n \leq t])_{n \in \mathbb{N}}$  est décroissante au sens de l'inclusion.
	- (iv) Montrer que  $[W_{\infty} \leq t] =$  $\bigcap^{+\infty}$  $n=0$  $[W_n \leq t].$
	- (v) (khûbes) Déduire des deux questions précédentes que  $(W_n)$  converge en loi vers  $W_\infty$ .
- (12) Le but de cette question est de démontrer le lemme de Borel-Cantelli admis-ci dessus. On considère donc une suite d'évènements  $(A_n)$  d'un espace probabilisé  $(\Omega, \mathcal{A}, P)$  telle que la série  $\sum P(A_n)$  converge.

On pose ensuite, pour  $n \in \mathbb{N}^*$ ,  $B_n =$  $^{+\infty}_{\vert}$  $_{k=n}$  $A_k$ .

- (a) Montrer que, pour tout  $n \geq 1$ ,  $B_{n+1} \subset B_n$ . On pose  $B =$  $\bigcap^{+\infty}$  $n=1$  $B_n$ .
- (b) Soit  $\omega \in \Omega$ . Montrer l'équivalence des deux assertions suivantes:

(\*)  $\omega \in B \iff$  (\*\*)  $\omega \in A_k$  pour une infinité de valeurs de k  $+\infty$ 

(c) Montrer que 
$$
P(B_n) \le \sum_{k=n}^{+\infty} P(A_k)
$$
.  
(d) Justifier que  $P(B) = \lim_{n \to +\infty} P(B_n)$ . Conclure que  $P(B) = 0$ .